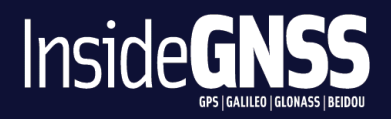

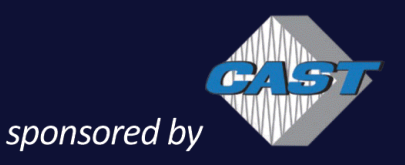

# **GNSS+ AVIONICS SYSTEM**<br>DESIGN & TESTING INTEGRATION WITH INERTIAL SEN

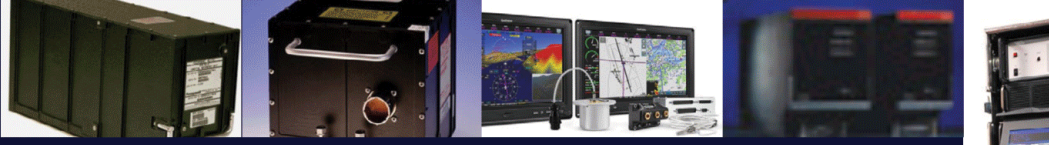

#### **Wednesday, April 9, 2014**

12:30 pm Pacific 1:30 pm Mountain 2:30 pm Central 3:30 pm Eastern

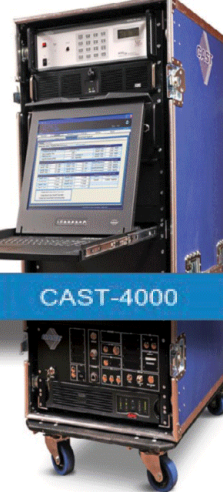

**Audio is available via landline or VoIP For VoIP:** You will be connected to audio using your computer's speakers or headset. **For Landline:** Please select Use Audio Mode Use Telephone after joining the Webinar. **US/Canada attendees** dial +1 (470) 200-0302 Access 927-669-635

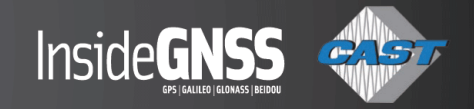

# **WELCOME TO GNSS+ Avionics System Design & Testing - Integration with Inertial Sensors**

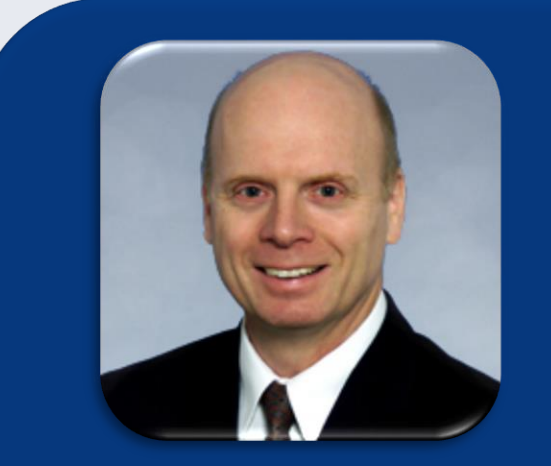

**Chuck Bye Senior Fellow Honeywell Aerospace**

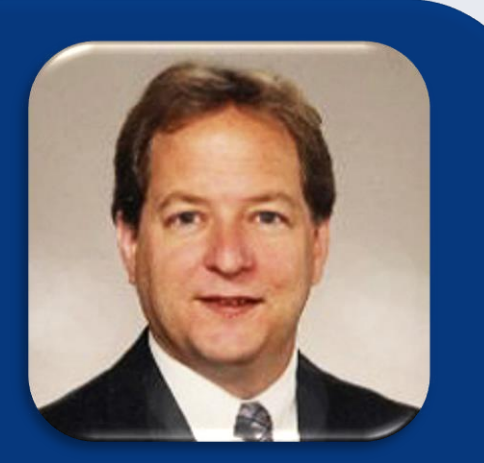

**Alex Stratton Principal Engineer Rockwell Collins Government Systems** **Audio is available via landline or VoIP**

**For VoIP: You will be connected to audio using your computer's speakers or headset.**

**For Landline: Please select Use Audio Mode Use Telephone after joining the Webinar.** 

**US/Canada attendees dial +1 (470) 200-0302 Access 927-669-635**

**Co-Moderator: Lori Dearman, Sr. Webinar Producer**

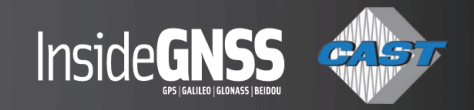

#### **Who's In the Audience?**

**A diverse audience of over 500 professionals registered from 48 countries, 30 states and provinces representing the following industries:**

**20 % System Integrator**

**18 % GNSS Equipment Manufacturer**

**17% Product/Application Designer**

**13% Professional User** 

**32% Other**

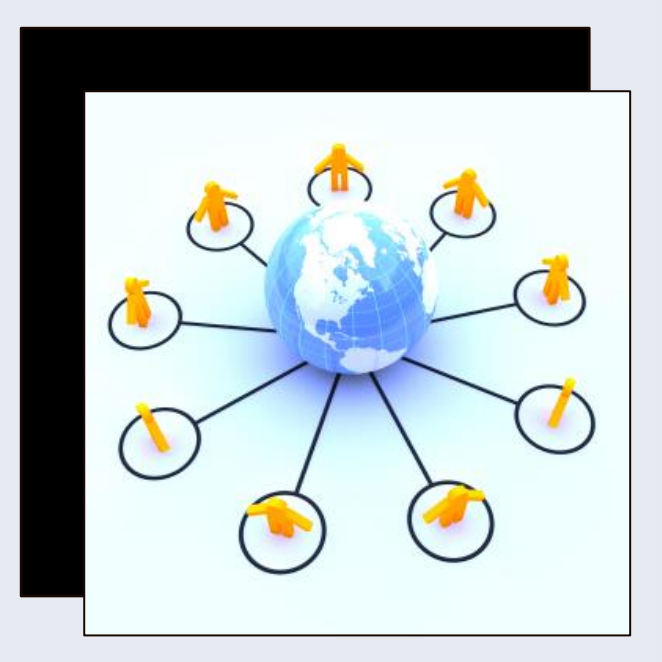

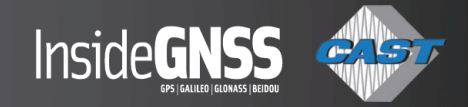

#### **Welcome from** *Inside GNSS*

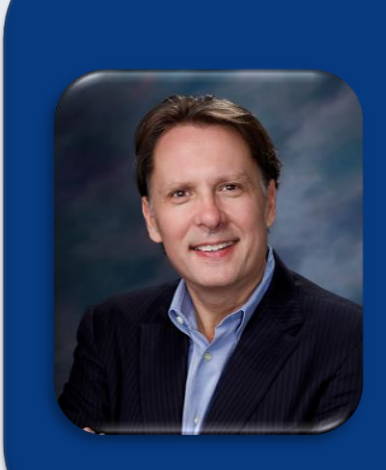

**Richard Fischer Director of Business Development** *Inside GNSS*

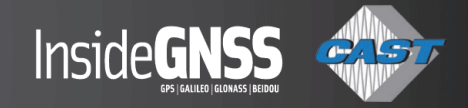

#### **A word from the sponsor**

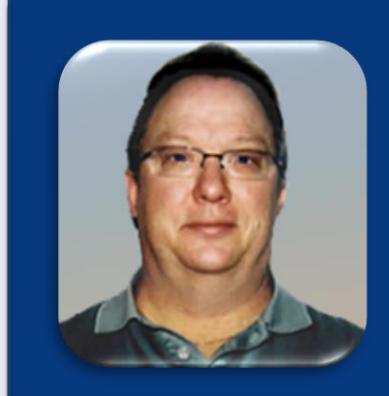

**John Clark Vice President Engineering CAST Navigation**

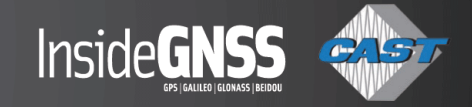

#### **GNSS+ Avionics System Design & Testing Integration with Inertial Sensors**

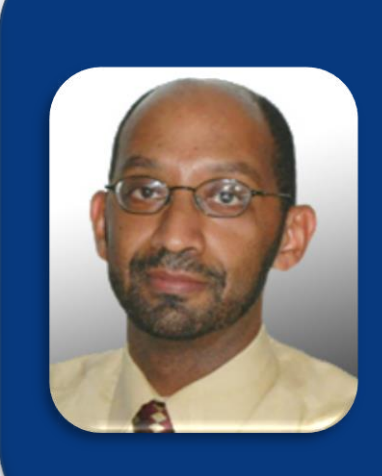

#### **Demoz Gebre-Egziabher**

**Aerospace Engineer and Mechanics Faculty, University of Minnesota**

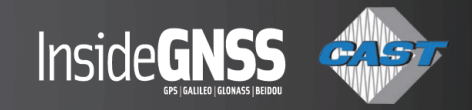

#### **Poll #1**

#### *What are GNSS/INS simulators used for? (Select all that apply)*

- *System qualification*
- *Engineering development testing*
- *System integration*
- *Algorithm development*

# **GNSS/INS Avionics Design and Test**

## Part One: GNSS/INS Avionics Design and Test

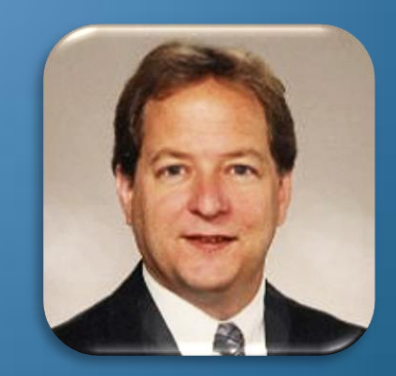

**Alex Stratton Principal Engineer Rockwell Collins Government Systems**

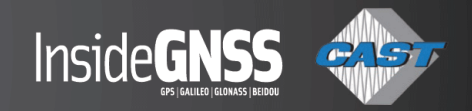

#### **Civil Navigation Context**

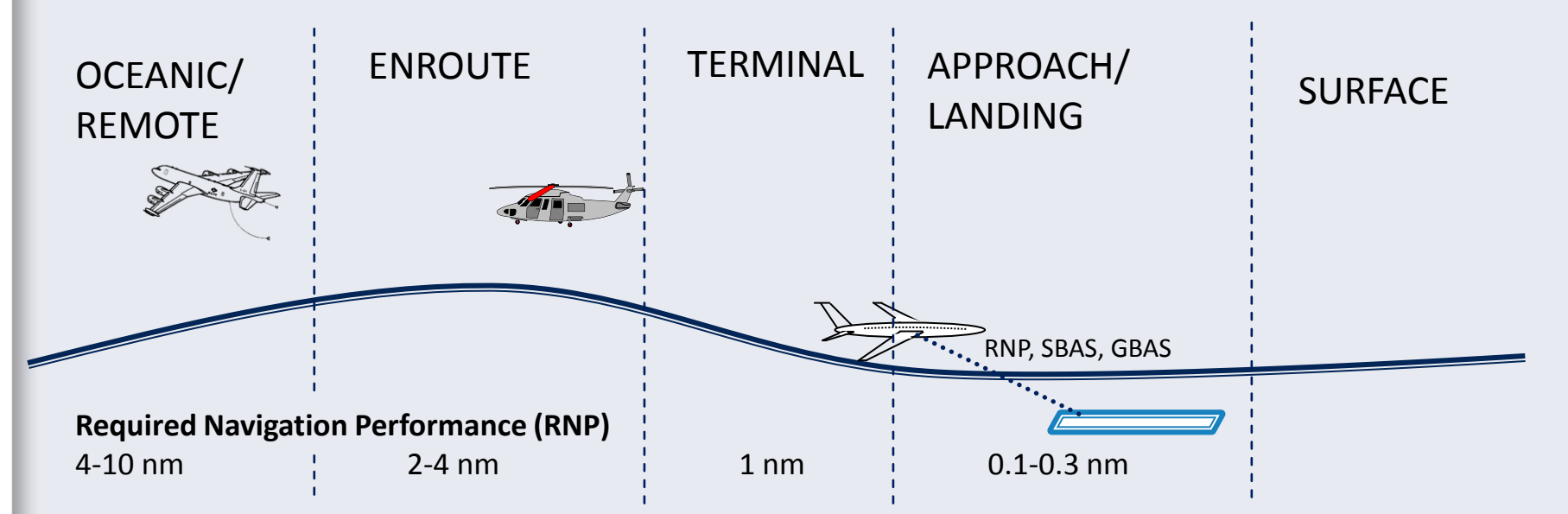

#### **Current Technology Drivers**

Automated Dependent Surveillance – Broadcast (ADS-B) SBAS Localizer Performance with Vertical Guidance to 200 ft Decision Height (LPV-200) **RNP Authorization Required (RNP AR)\* Ground-Based Augmentation Systems (GBAS) Situational awareness (Runway overrun, ground proximity, enhanced displays/vision, surface ops)\* Uninhabited Air Vehicles (UAVs)\*** Modernized GNSS Signals

\*Requirements for GNSS/INS

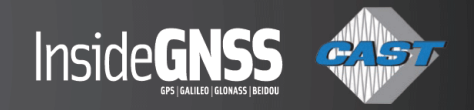

#### **GNSS/INS Avionics Configurations**

- **Federated GNSS/INS configurations** 
	- Stand-alone GNSS receiver and Inertial Reference System (IRS)

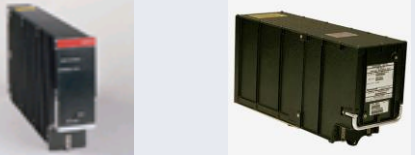

Multi-mode receiver and Air Data Inertial Reference Unit (ADIRU)

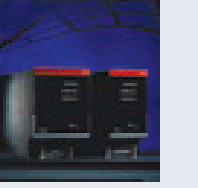

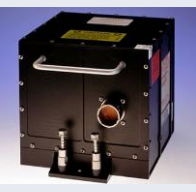

Integrated GNSS, IMU & display systems

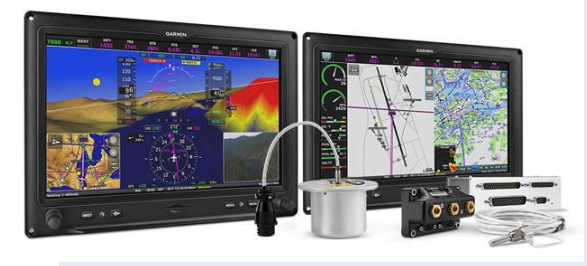

**Embedded GNSS/INS (EGI)** 

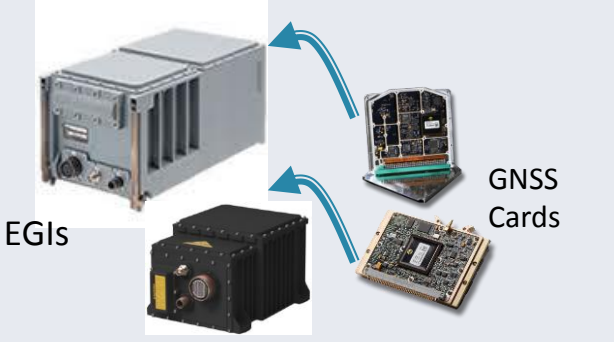

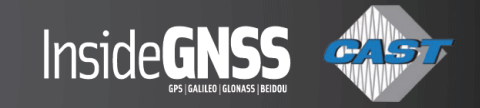

### **GNSS and INS Integration Options**

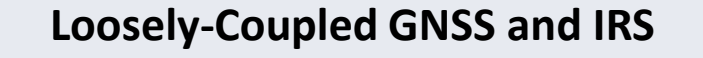

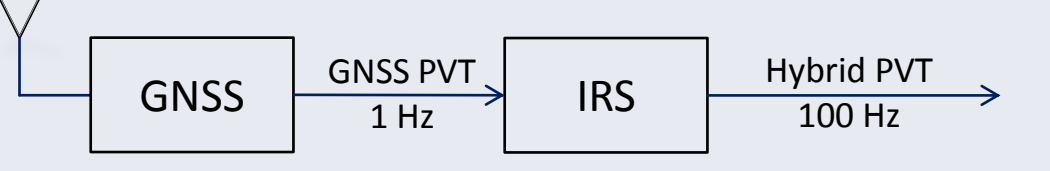

- Simpler
- Less Processing
- Lower Data Bandwidth

#### **Tightly-Coupled GNSS and IRS**

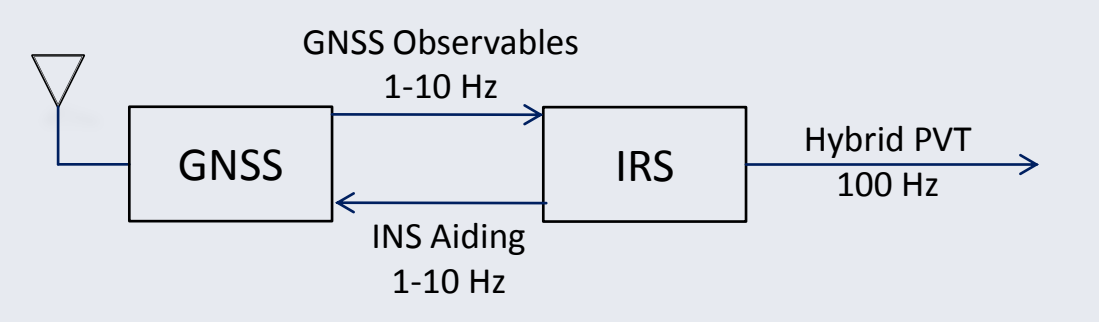

- **Nore accurate**
- Better RFI rejection
- **Longer coasting**

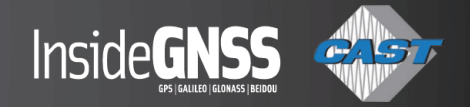

#### **Civil Avionics Certification Standards**

- Federal Air Regulations (FARs) govern aircraft and component certification
	- FAR Part 23 (for General Aviation avionics), Part 25 (for Air Transport avionics)
	- FAA Advisory Circulars (e.g., AC 20-138c)
- FAA TSOs specify standard avionics equipment
	- TSO C4c (Bank and Pitch Instruments)
	- TSO C5e (Direction instrument, non-magnetic, gyroscopically stabilized)
	- TSO C6d (Direction instrument, magnetic, gyroscopically stabilized)
	- TSO-C145c (GPS/SBAS Positioning, Navigation and Timing)
	- TSO-C146c (GPS/SBAS Navigation and Guidance)
	- TSO-C161a (GBAS CAT 1)
	- TSO-C196a (GNSS for ADS-B)
- Minimum Operational Performance Standards (MOPS)
	- Technical standards referenced by FAA regulations
	- RTCA/DO-229D (GPS/SBAS), RTCA/DO-253C (GBAS)

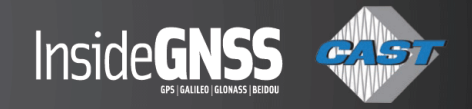

#### **Key Requirements and Verification**

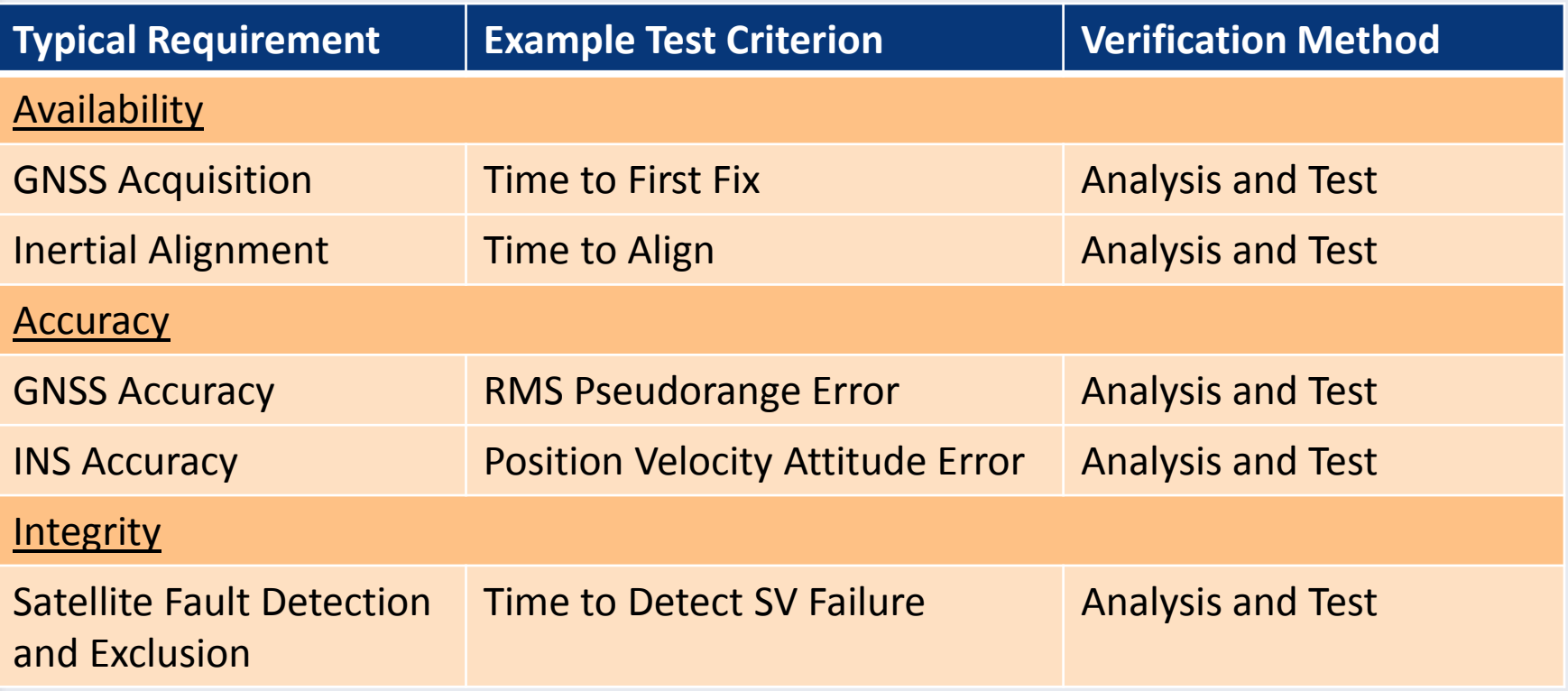

Analysis and Test Methods Critical to Certification

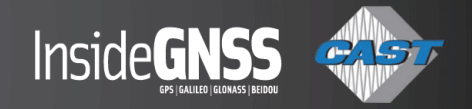

#### **GNSS/INS Analysis and Test**

- Accurate performance models enable separate testing of GNSS and Integrated Navigation Systems
- GNSS performance tested using GNSS simulator
	- GNSS simulator generates an RF signal simulating the GNSS constellations
	- INS outputs can be simulated using an inertial sensor model

- GNSS Simulator Plays a Key Role in Performance Testing
	- Sensor Error Models Needed for Analysis and Test

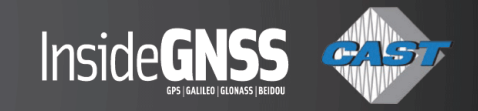

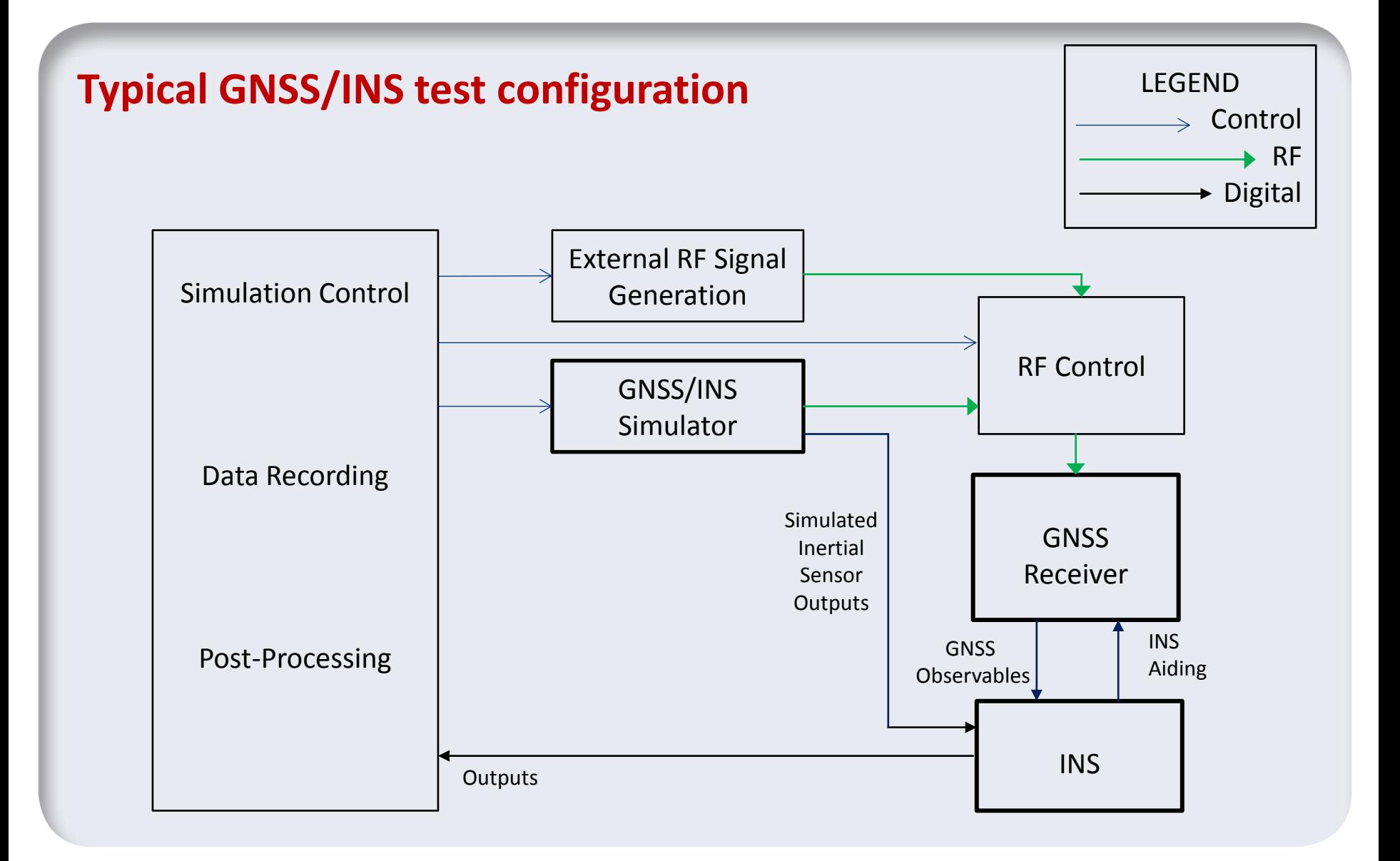

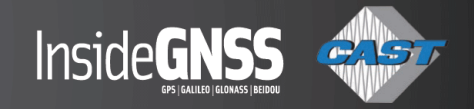

### **GNSS and GNSS/INS Simulator Capabilities**

- Generates GNSS RF signals and simulated INS sensor outputs
	- Users create and modify simulation scenarios
	- Scenarios manually initiated or through batch
- Scenarios describe
	- Satellite constellations (may include SBAS)
	- Host vehicle dynamics
	- GNSS error characteristics (more later)
	- Inertial sensor error characteristics (more later)
- Host antenna characteristics, obstructions
- Coherent RFI/jamming

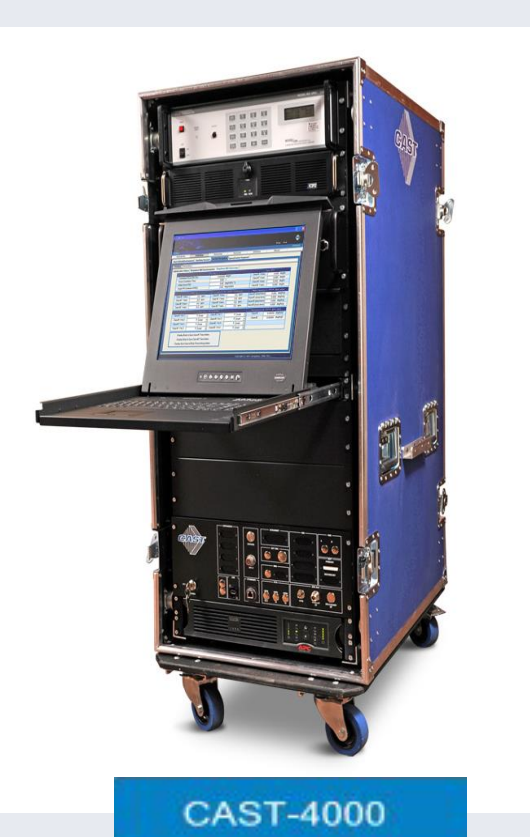

# **Inertial Sensor Error Modeling for Simulation**

# **Part I-Sensor Modeling Gyro & Accelerometer Inertial Sensor Errors Error Modeling**

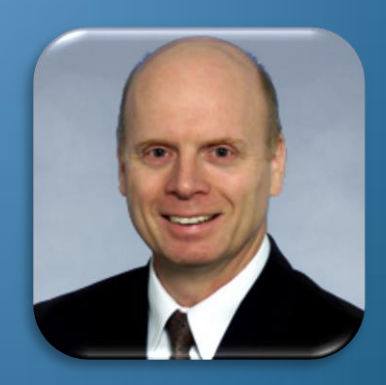

**Chuck Bye Senior Fellow Honeywell Aerospace**

© 2014 by Honeywell International Inc. All rights reserved. These materials are being provided to the recipient for their personal use only. No reproduction, transfer or alteration of the materials is permitted without prior express written permission of Honeywell.

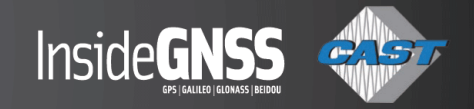

### **What is an Gyroscope and Accelerometer?**

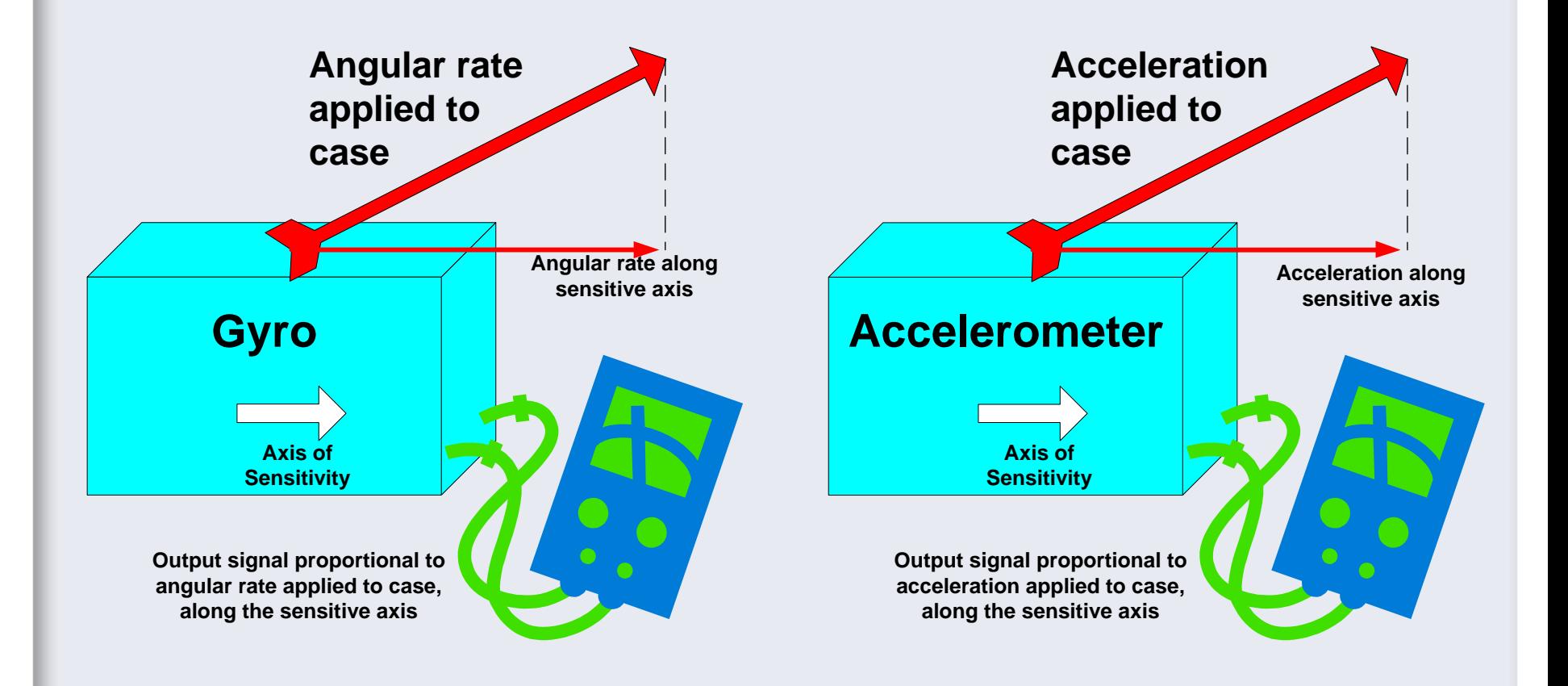

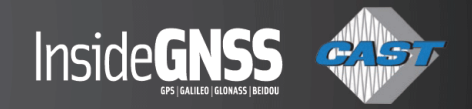

#### **Inertial Sensor Errors**

- **Definition of error:** 
	- Difference between the actual & the ideal sensor
- **EXCAUSES of sensor errors:** 
	- Temperature
	- Vibration
	- Acceleration or rotation not in the sense axis
	- Magnetic fields
	- Physical effects specific to the sensor technology
- **Sensor compensation** 
	- Corrects errors in the sensor output

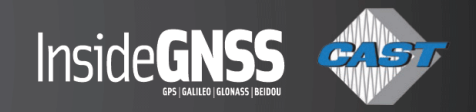

#### **Typical Inertial Sensor Errors**

#### **Bias**

- Output of sensor at zero input
- **Scale Factor**
	- Linear deviation from the expected response to a change in input

#### **Asymmetry**

 Difference in response to positive & negative inputs of the same absolute value

#### **Nonlinearity**

- Non-linear deviation from the expected response to a change in input
- Usually expressed as polynomial coefficients

**Misalignment/Non-orthogonality**

- Angular misalignment that allows for sensitivity to non-input (cross) axis input
- Sensitivity to installation angle

**Noise**

- Gaussian noise on the sensor output
- Due to the physics of the sensor

#### **Quantization/resolution**

- Minimum change in output signal
- **Zero threshold/dead-band**
	- Maximum input change from zero before a change in the output signal

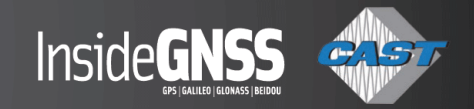

#### **Inertial Sensor Modeling**

- Sensor errors have two components:
	- Repeatability: Modeled by deterministic equations
	- Stability : Modeled by stochastic processes
- Deterministic models
	- Simulate error at turn-on
	- Constant over during a power cycle
- **Stochastic models** 
	- Simulate errors during a power cycle
	- Varies as a random process during a power cycle

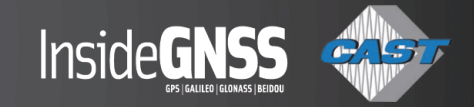

#### **Example of Deterministic Errors**

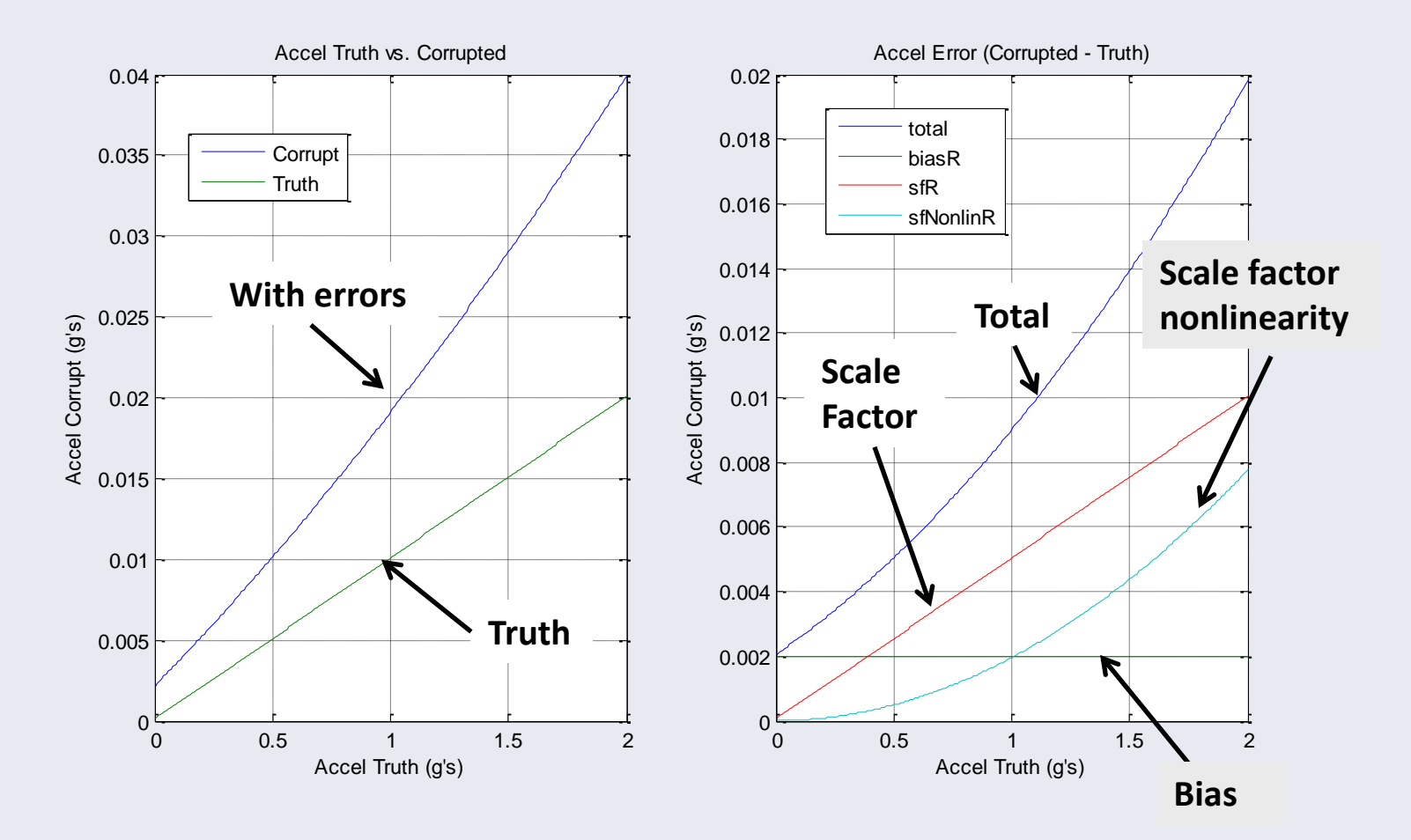

© 2014 by Honeywell International Inc. All rights reserved

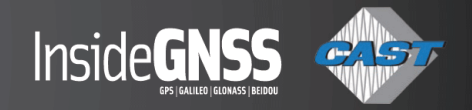

#### **Stochastic Error Models**

- **Example 2** Errors that change while the system is operating
	- Change during a single power cycle of the system
	- Change often depends on environmental factors
- Commonly modeled stochastic errors are
	- Bias stability
	- Scale factor stability
	- Quantization or non-integrating white noise
	- Random walk or integrating white noise
- **Allan Variance or Deviation plots can be used to** quantify these errors

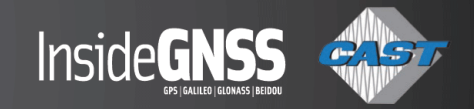

#### **Definition of Allan Deviation**

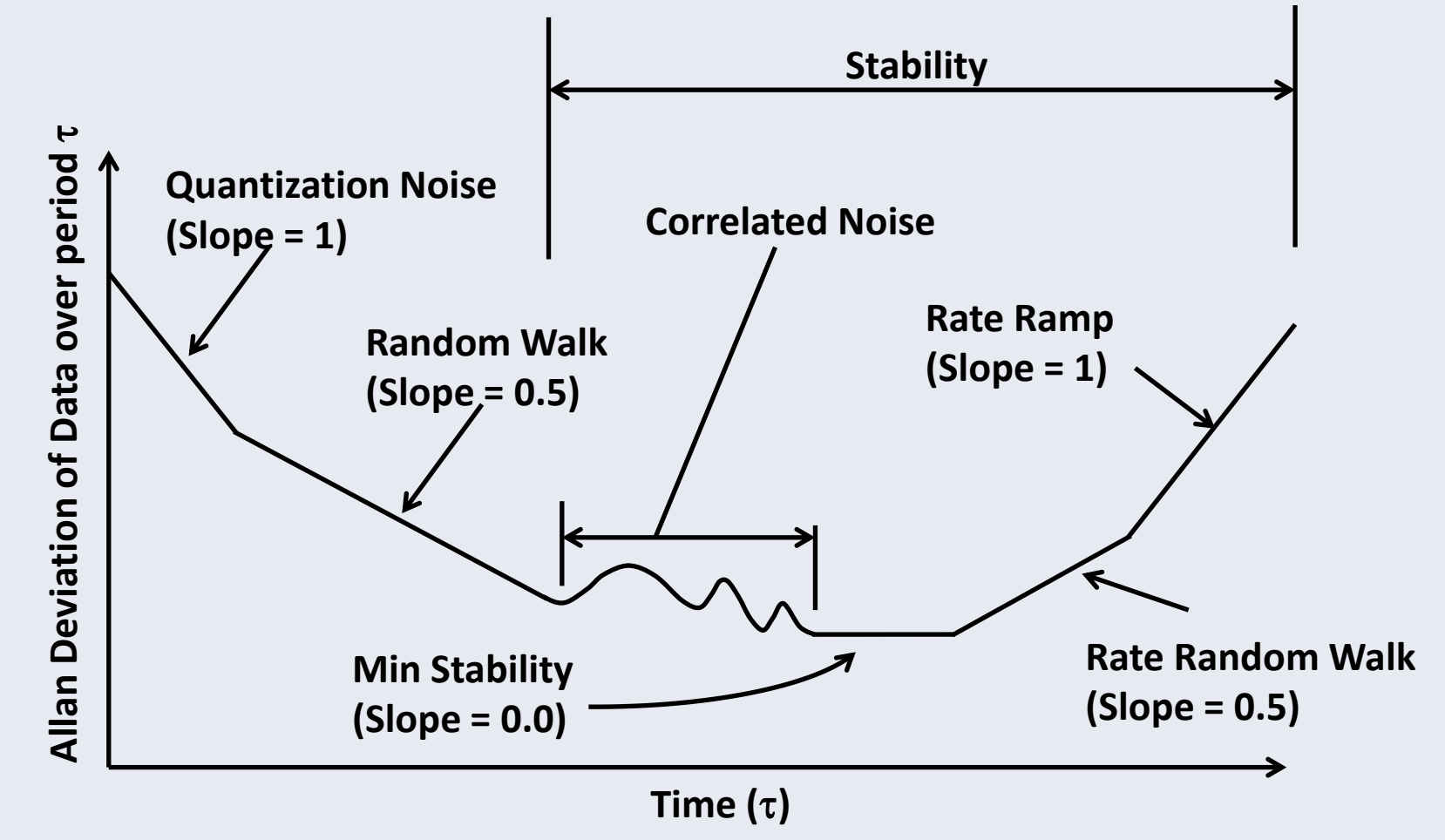

**Reference: IEEE Std 962-1997 (R2003) Standard Specification Format Guide and Test Procedure for Single-Axis**

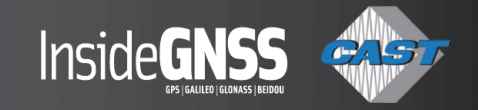

#### **Simulated Accel Data with Stochastic Errors**

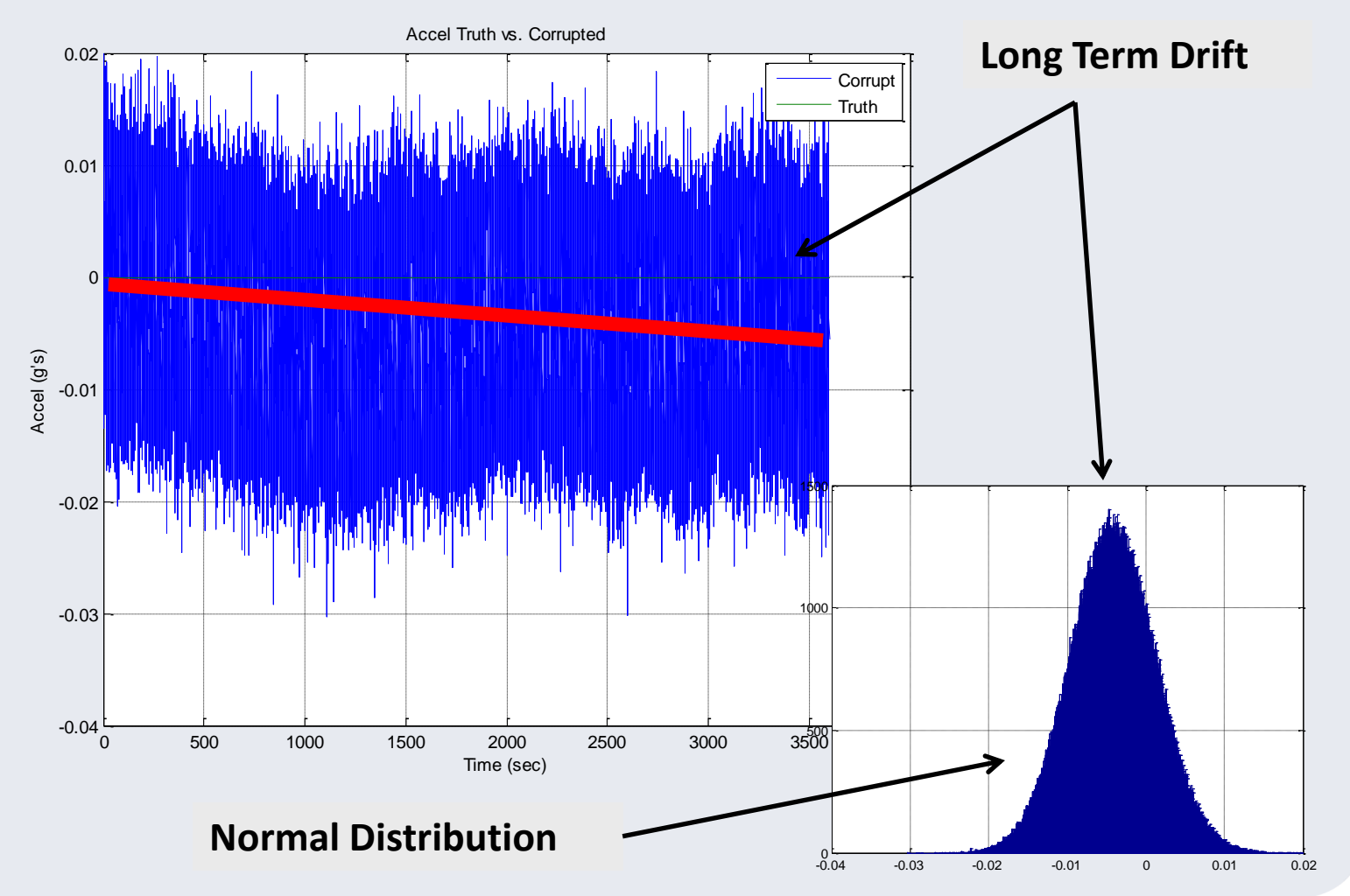

© 2014 by Honeywell International Inc. All rights reserved

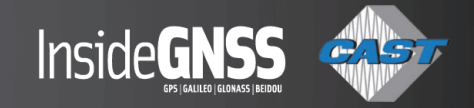

#### **Allan Deviation Plot, Multiple Stochastic Processes**

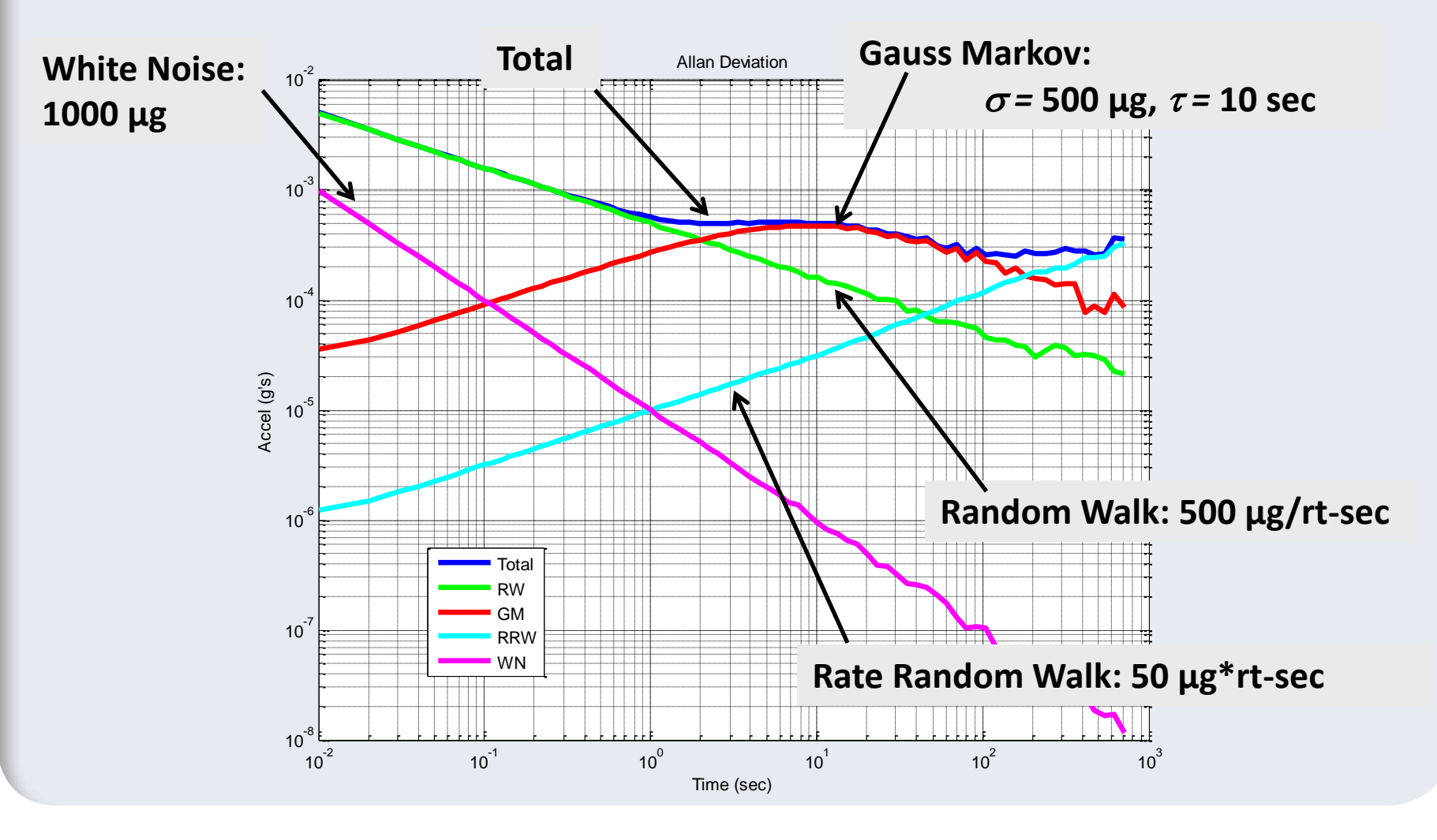

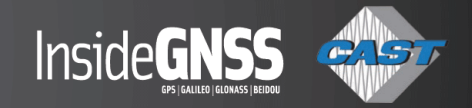

#### **Summary**

- **Described typical inertial sensors errors**
- **Inertial sensor error components** 
	- Repeatability
	- Stability
- **Sensor stability errors are modeled with stochastic** processes
	- Allan Variance or Deviation is useful in understanding the types of stochastic error

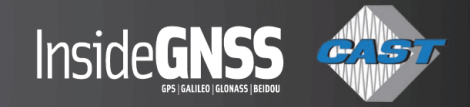

#### **Ask the Experts – Part 1**

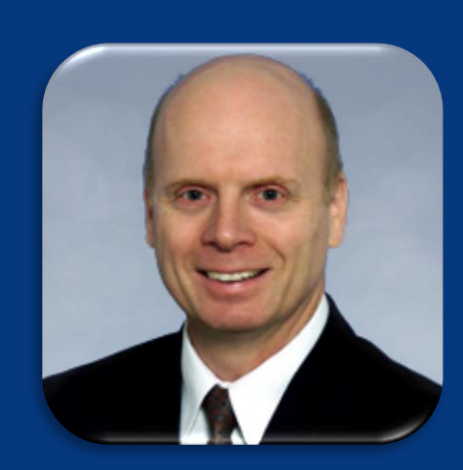

**Chuck Bye Senior Fellow Honeywell Aerospace**

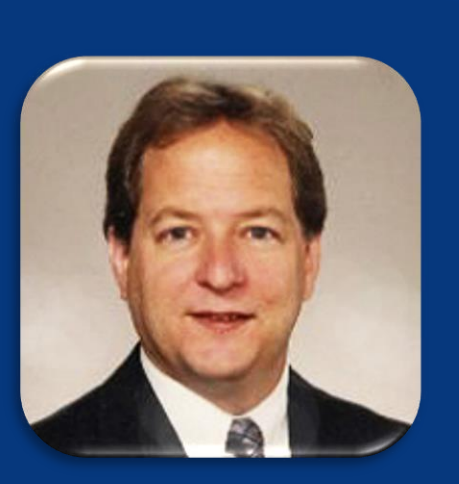

**Alex Stratton Principal Engineer Rockwell Collins Government Systems**

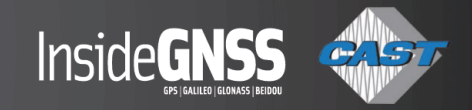

### **Poll #2**

*The GNSS-INS sensor error models used in simulation are: (Select all that apply)*

- *GNSS standardized in MOPS, etc*
- *GNSS customized by the user*
- *INS standardized in MOPS, etc*
- *INS customized by the user*

# **GNSS/INS Avionics Design and Test**

### **Part Two: GNSS Error Modeling and GNSS Simulation**

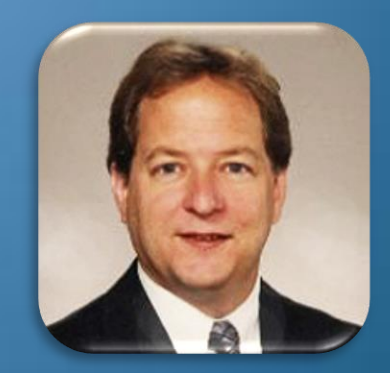

**Alex Stratton Principal Engineer Rockwell Collins Government Systems**

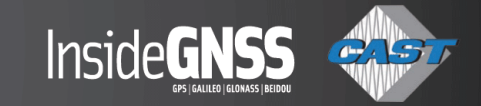

#### **GNSS Pseudo-range Error Model**

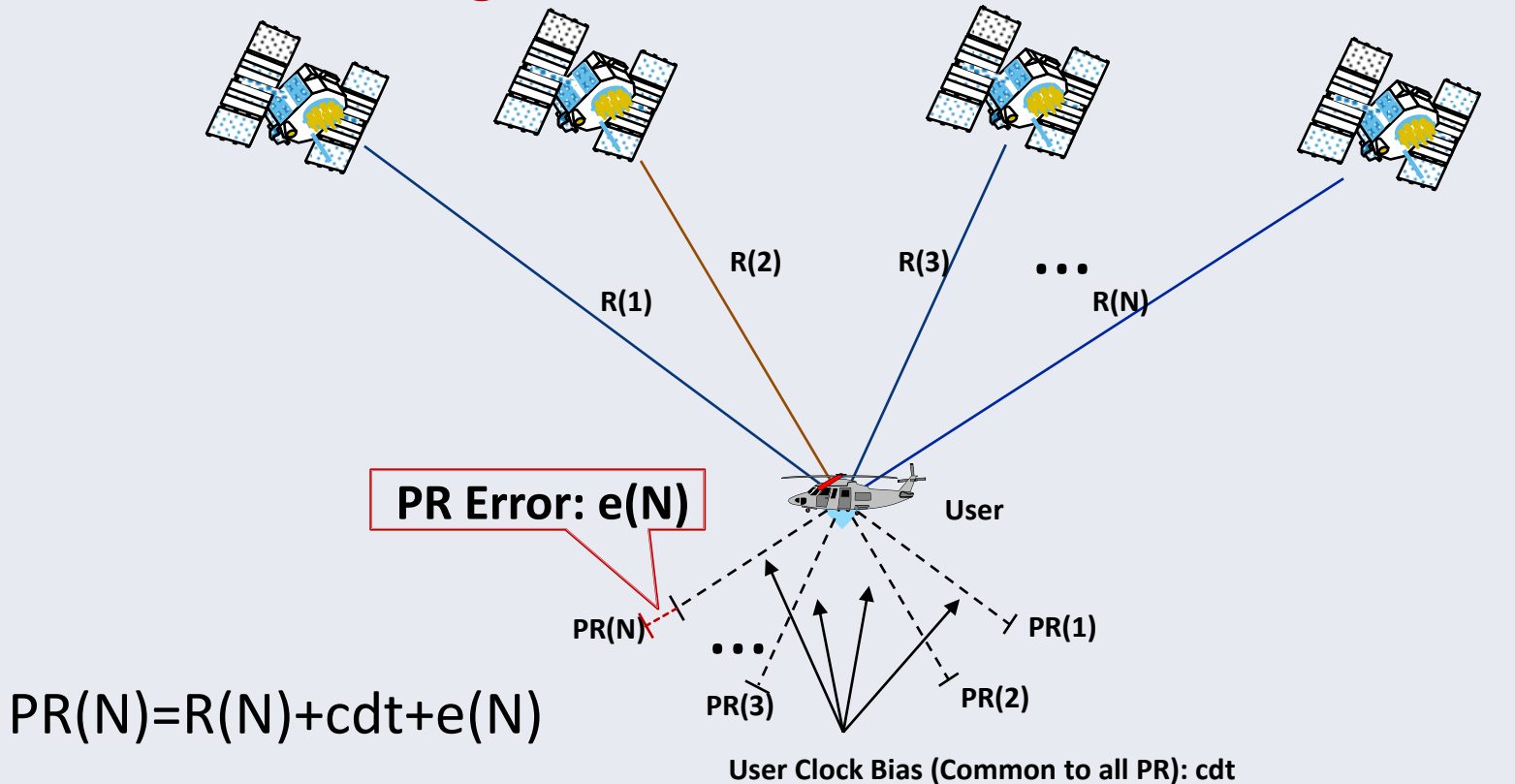

 e(N) can be modeled as a sum of errors: space & control segment, atmospheric propagation, multipath, and receiver error

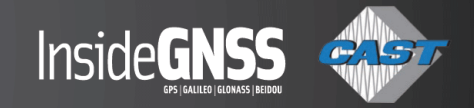

#### **Space and Control Segment Error Modeling**

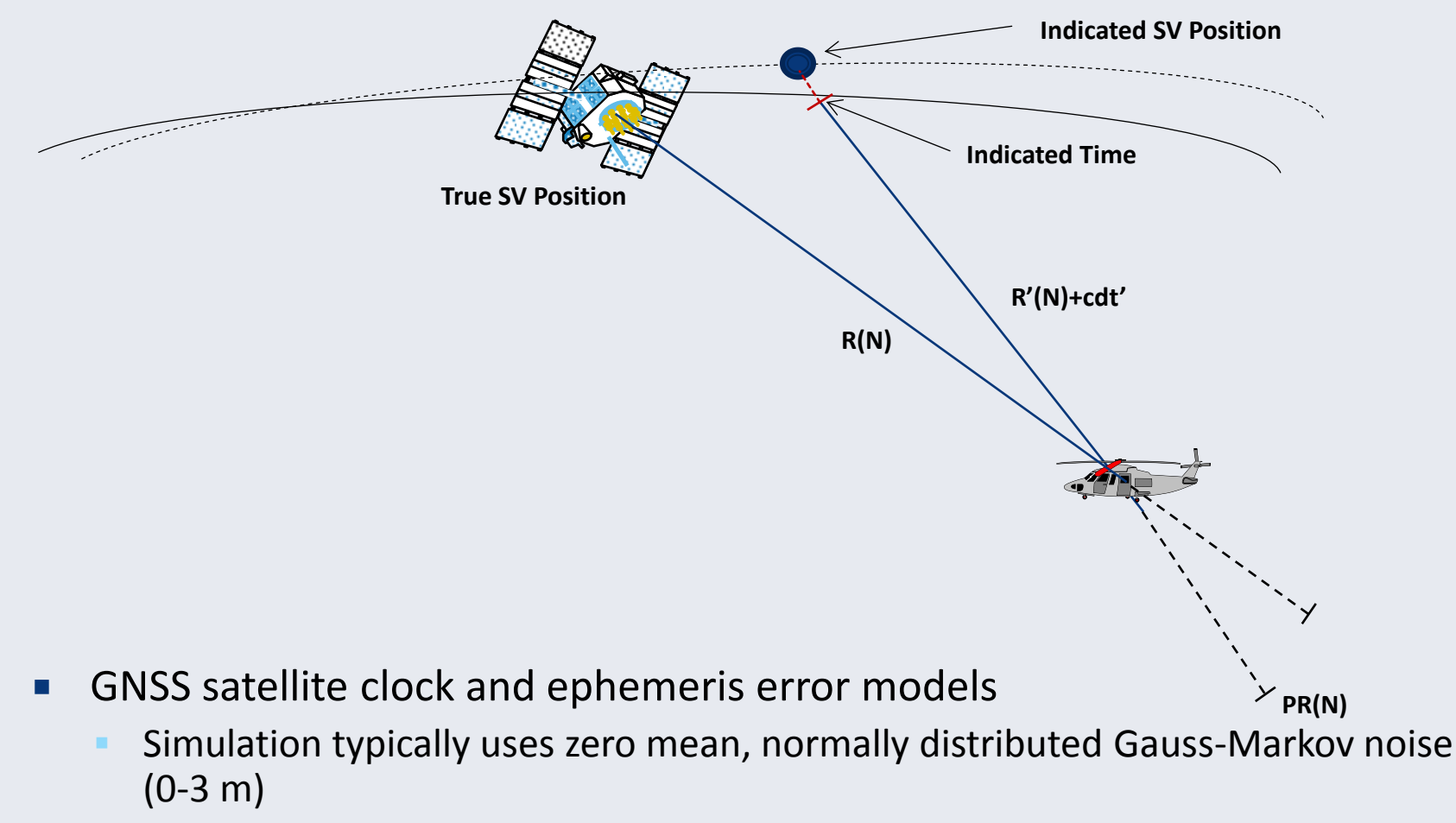

Deterministic models include ramp errors of 0.01-5 m/sec

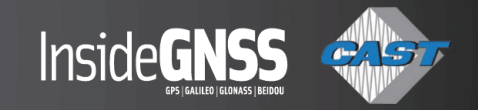

## **Industed IT** lonospheric Effects Parametric physics models used for analysis and test **Simulator parameter defaults based on empirical observation**  Anomalous effects (parameter adjustment, manual control) **Atmospheric Propagation Effects R(N)**  $Y$  PR(N) **Ionosphere Troposphere R'(N)**  $PRerror_{iono} =$ 40.3TEC  $\sin(el) f^2$ Ref. DO-229D, A4.2.4

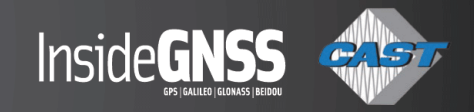

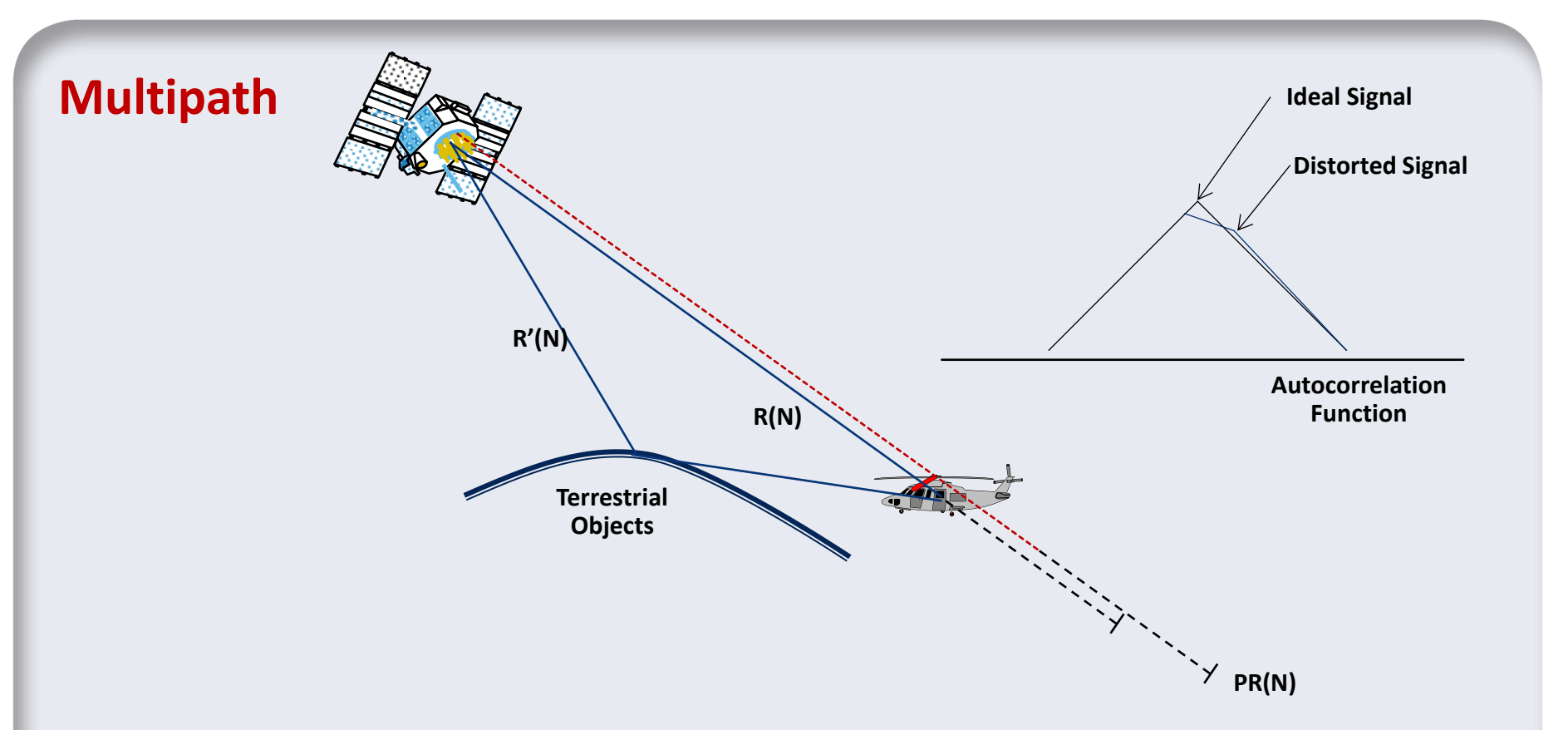

- **Reflected signals typically distort the true signal structure** 
	- Additional simulator channels can be used for deterministic and stochastic test cases
	- **E** Distorted waveforms also can be created via manual control
	- **Manufacturers may use detailed tracking loop models for analyses**

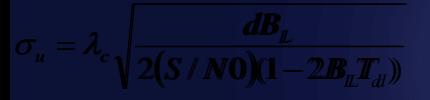

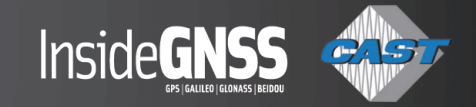

#### **Receiver Error**

**For analysis, a simplified receiver error model is:** 

$$
\sigma_u = \lambda_c \sqrt{\frac{dB_L}{2(S/N0)(1-2B_L T_d)}}
$$

- where:  $\lambda_c$  = Code wavelength  $d =$  early-late chip spacing BL = Code loop bandwidth  $T_d$  = Predetection interval S/N0 = carrier to noise ratio in ratio Hz
- **FICT** For GNSS simulator testing, the receiver under test creates the error (so no need to model it)

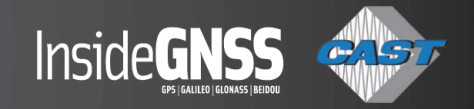

#### **Position-Domain Error**

 Most simplified model scales the composite PR error, using Horizontal Dilution of Precision (HDOP):

```
rms Position Error = HDOP * Composite PR Errorwhere:
```
Composite PR Error =  $\sqrt{\sum (PR Error Components)^2}$ 

- Over-simplified (conservative) for weighted and over-determined navigation solutions typical of modern avionics
- **HDOP** depends on almanac, time and user position; typically a single (conservative) value is used
- PR error is dependent on elevation angle; typically a single (conservative) value is used
- A more realistic model uses the navigation solution weighing to map PR error to the position domain

rms Position Error  $=\,\sum {S_H}^i (Composite \ PR \ Error)^i$  $\boldsymbol{N}$  $i=1$ 

where  $\mathsf{S}_{\mathsf{H}}^{\scriptscriptstyle \top}$  maps from the PR for satellite "i" to the local horizontal plane

 $S_H$ <sup>i</sup> depends on almanac, time and user position

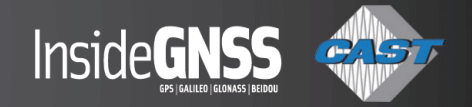

#### **Antenna modeling for GNSS Simulation Testing**

- **Fixed Reception Pattern Antenna (FRPA) passive gain response** 
	- Enter known antenna gain characteristics (from manufacturer)
	- Or use minimum values from certification standards
- **FRPA Low Noise Amplifier (LNA)** 
	- Adjust composite RF signal for effective noise temperature at the receiver input
		- **·** Typically combine RF noise source
		- RF noise level accounts for thermal noise generated at simulator output
	- For passive antennas (no LNA), simulator signal power may require adjustment to compensate for higher thermal noise of simulation system (typically 290-300°K vs. sky noise of 100°K)
- Multi-aperature Controlled Reception Pattern Antenna (CRPA) arrays
	- Advanced receivers coherently process an array of antennas for improved performance
	- Testing requires multiple, coherent RF signal generators to simulate CRPA response
	- Wavefront Simulators tie multiple signal generators together to generate multiple coherent RF outputs

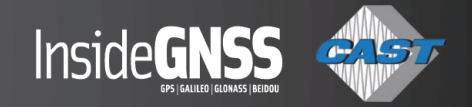

### **Radio Frequency Interference (RFI) Simulation and Test**

- Civil certification standards requires RFI testing (e.g., RTCA/DO-229D)
	- 100kHz Broad-band Interference (BBI)
	- 20 MHz BBI
	- Out-of-band Continuous-Wave Interference (CWI)
	- In-band coherent CWI
	- Pulsed interference
- Coherent in-band CWI
	- Generate using GNSS simulator for coherence with GNSS signal
- Other RFI cases
	- For avionics using FRPAs, other interference sources typically generated externally
	- For avionics using CRPAs, RFI must be coherently simulated

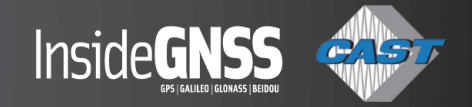

#### **Example Result: Pseudorange accuracy test**

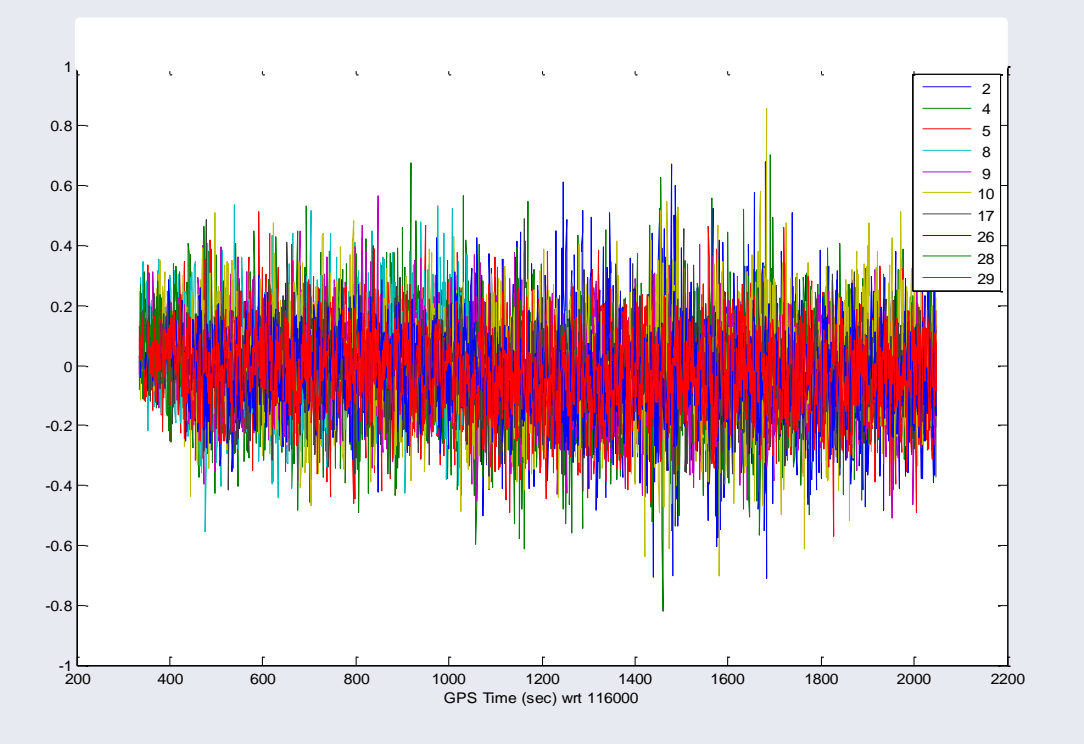

- GNSS receiver pseudorange error from dynamic GNSS simulation
- Clock, ephemeris, atmospheric effects multipath disabled
- Resulting rms pseudorange accuracy of  $\sim$ 15 cm

# **Part 2 - IMU Modeling Example**

**Select Sensors Manufacturer Specifications Approximations for Modeling**

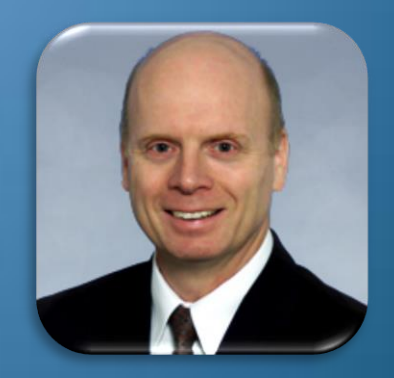

**Chuck Bye Senior Fellow Honeywell Aerospace**

© 2014 by Honeywell International Inc. All rights reserved

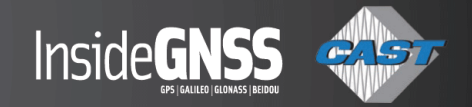

#### **Comparison Of Different IMUs**

- **Error Budgets for** 
	- VectorNav VN-100 IMU/AHRS
		- <http://www.vectornav.com/Downloads/Support/PB-12-0002.pdf>
	- KVH 1750 FOG IMU
		- <http://www.kvh.com/ViewAttachment.aspx?guidID={A7B9D37D-82D2-4B12-9A22-1637D7CDE439}>
	- Northrop Grumman LN 200
		- http://www.northropgrumman.com/Capabilities/LN200sInertial/Documents/In200s.pdf
	- Honeywell HG1930
		- [http://www51.honeywell.com/aero/common/documents/myaerospacecatalog-documents/Missiles-](http://www51.honeywell.com/aero/common/documents/myaerospacecatalog-documents/Missiles-Munitions/HG1930_Datasheet.pdf)[Munitions/HG1930\\_Datasheet.pdf](http://www51.honeywell.com/aero/common/documents/myaerospacecatalog-documents/Missiles-Munitions/HG1930_Datasheet.pdf)
- Each IMU is specified differently
- Estimate a common error budget for each IMU

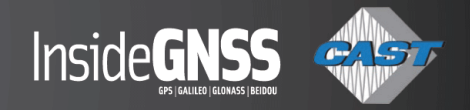

# **Gyro Error Budgets**

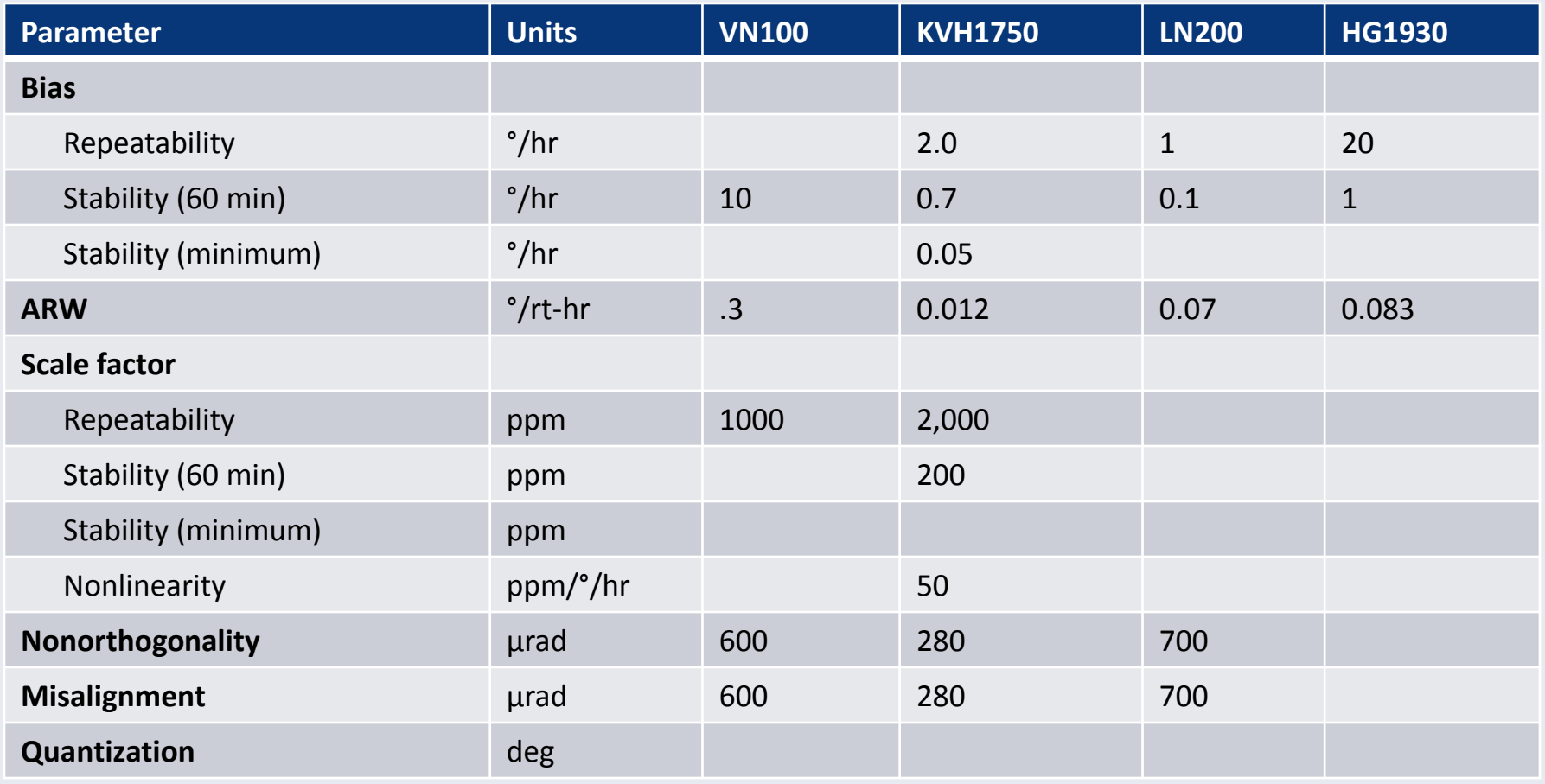

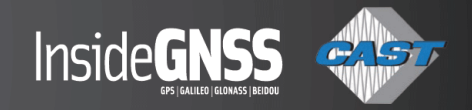

## **Accel Error Budget**

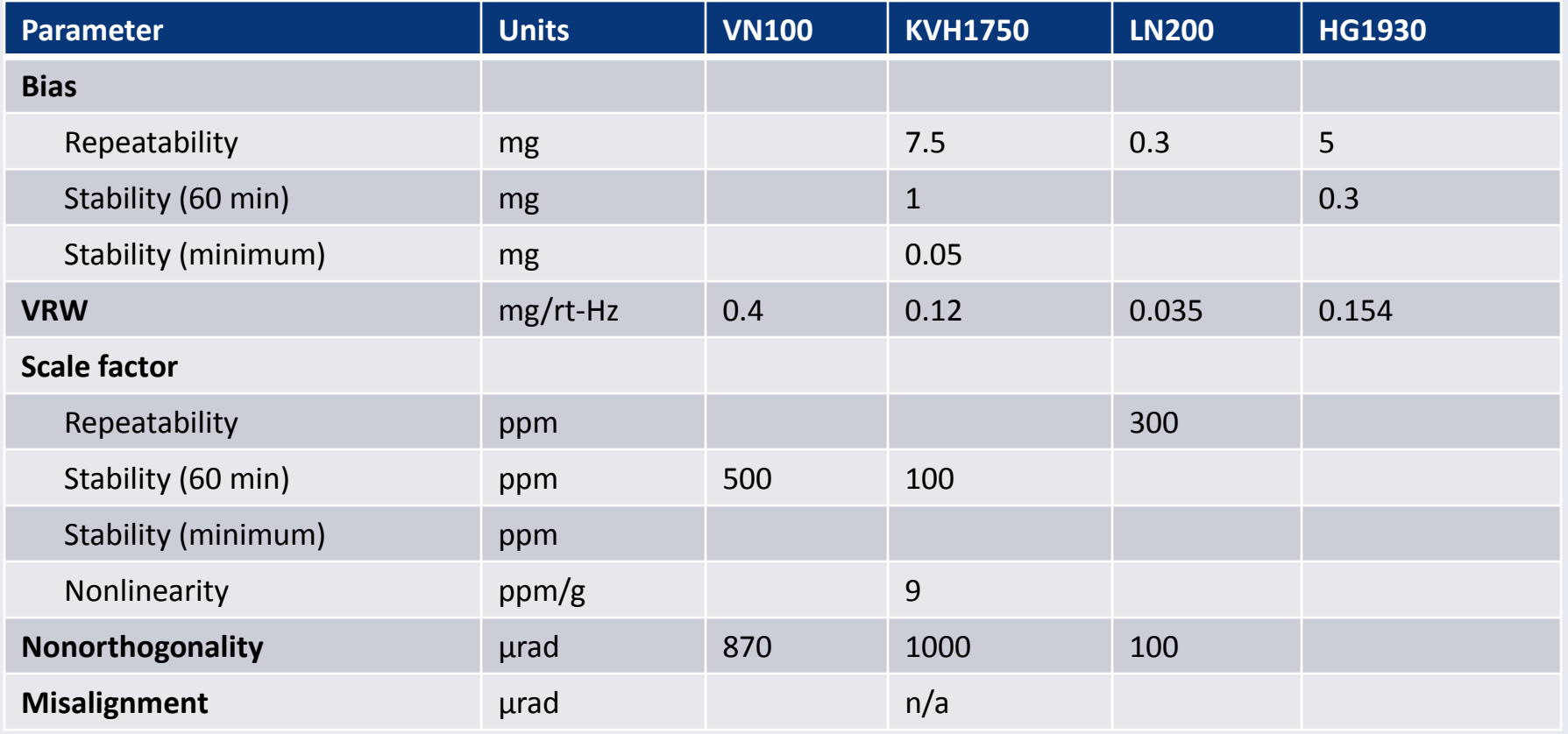

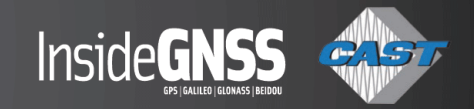

#### **Definition of Allan Deviation**

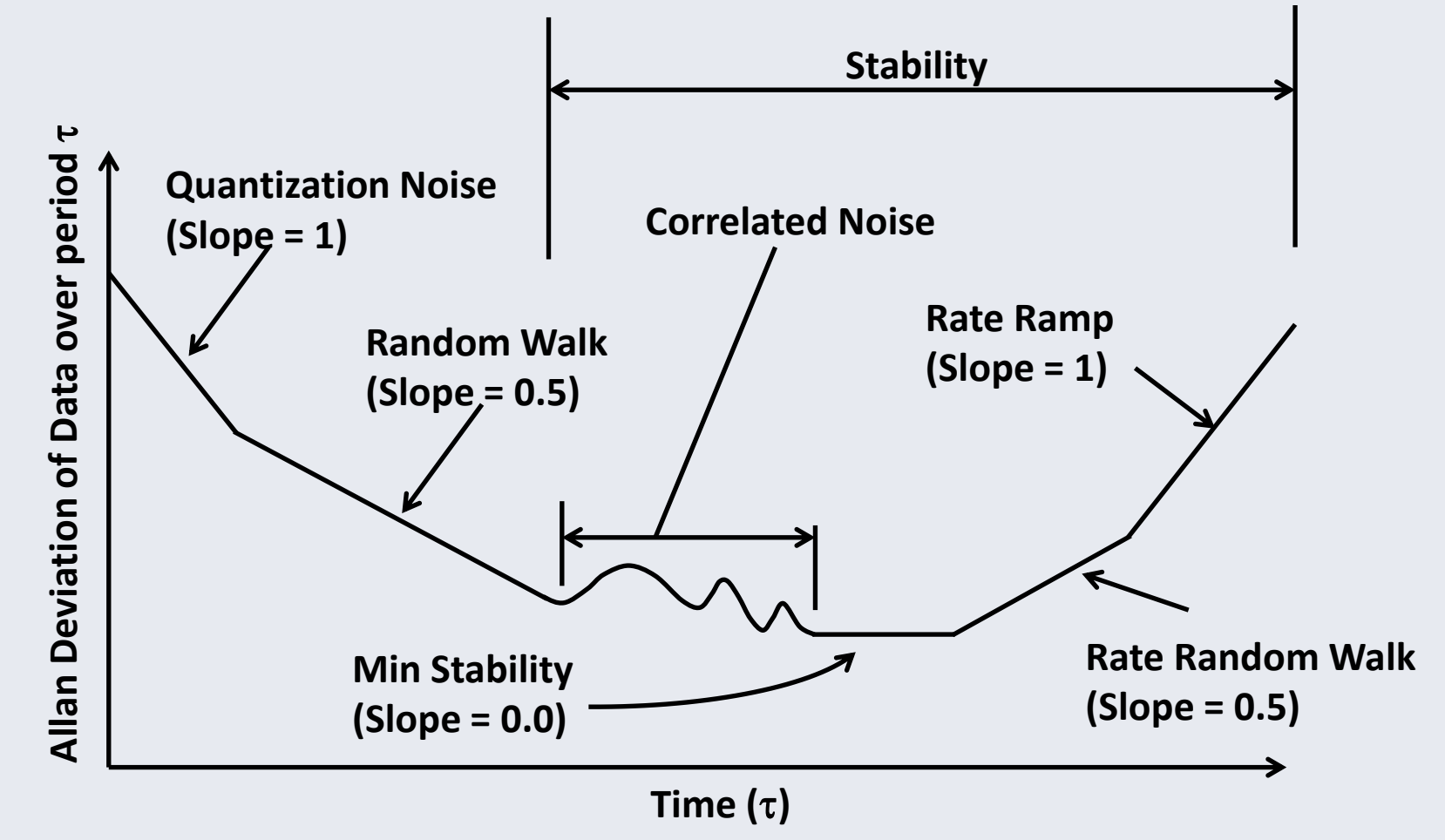

**Reference: IEEE Std 962-1997 (R2003) Standard Specification Format Guide and Test Procedure for Single-Axis**

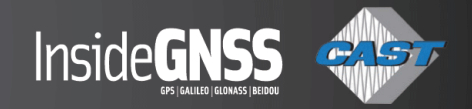

#### **Estimation of Remaining Errors**

- Best approach is to measure the data using the actual sensors, if possible
- Repeatability
	- Specified as aging or offset
- **Temperature stability** 
	- Application specific
	- For this example, assume a time constant of 60 min
- Room temperature
	- Floor of the Allan Deviation
- **Misalignment/non-orthogonality** 
	- Gyro: Split specified misalignment 50/50 (rss) between misalignment & nonorthogonality
	- Accel: Nonorthogonality is not applicable

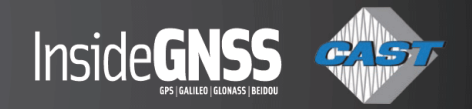

#### **Estimation of Remaining Errors**

- Accel bias
	- Estimate from AHRS pitch & roll error:  $bias = tan(\alpha)$
- To estimate repeatability, stability  $\omega$  60 min, & stability  $\omega$ minimum:
	- Use data from competitor's specification of the same device
	- If only minimum (constant temperature) stability is specified then:
		- **·** Implement Gauss Markov or rate random walk process
		- Intersects the ARW slope at the minimum specified stability
	- Assume a factor of 10 between repeatability, stability, & the minimum
		- Stability is 10x better than repeatability
- On the following slide to complete the tables:
	- Parameters in red with an asterisk  $(X^*)$  are specified using the above rules

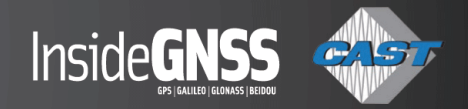

## **Gyro Error Budgets**

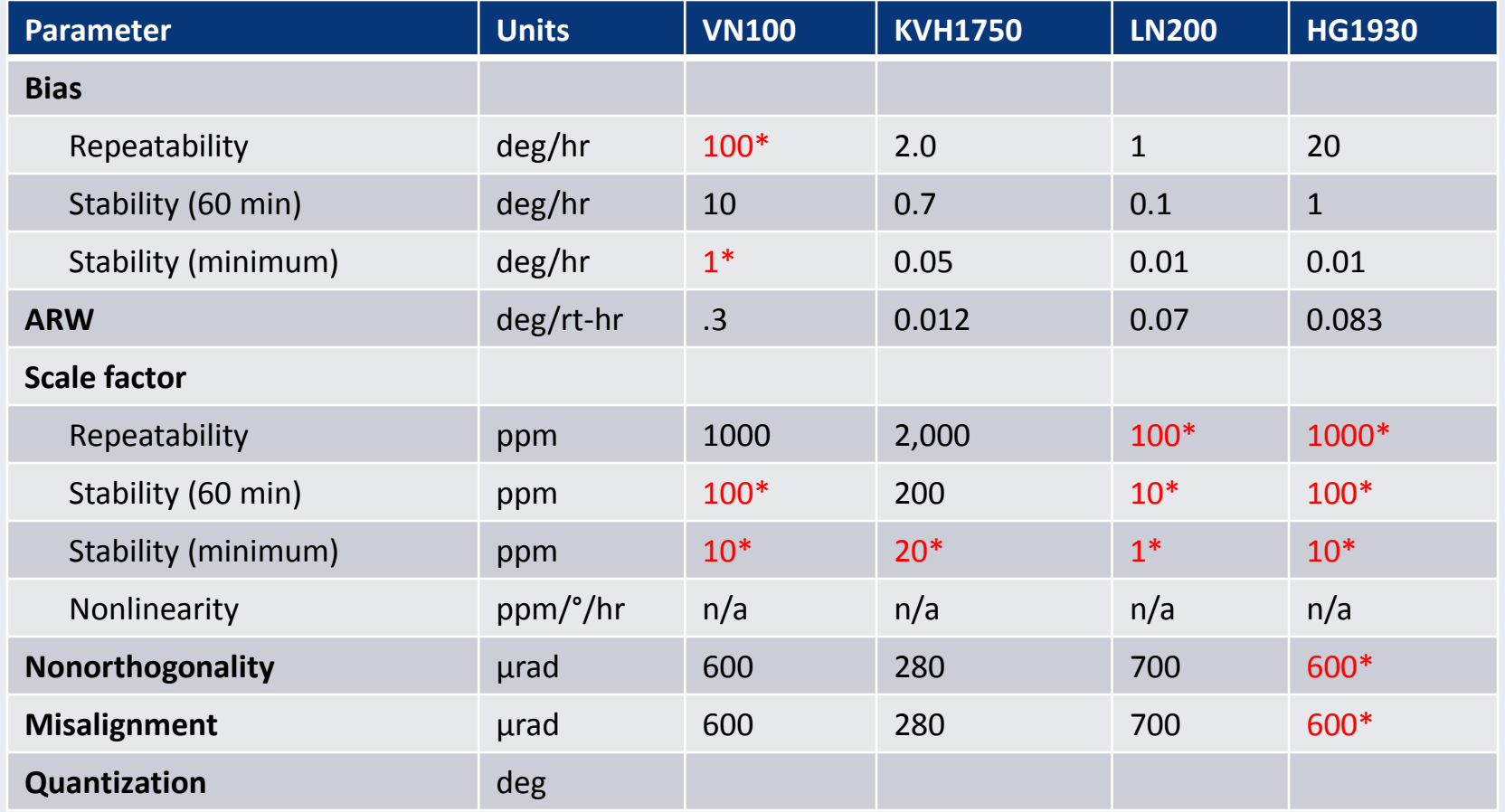

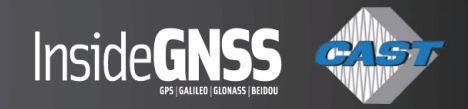

## **Accel Error Budget**

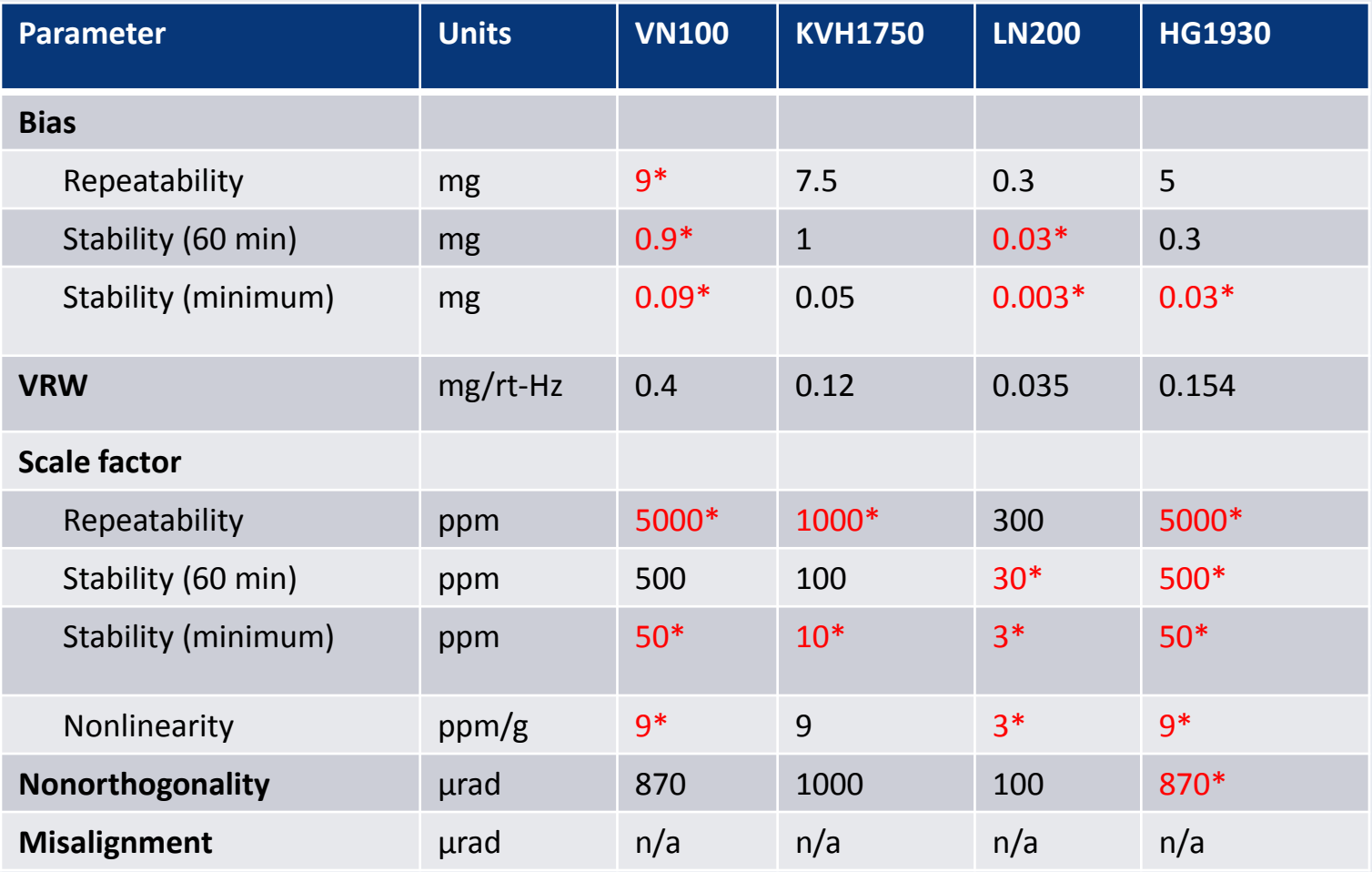

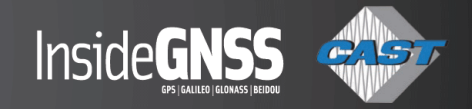

#### **Conclusion**

- Selected four types of IMU to model
- **Established guidelines for deriving a model from the** available data
- Described the estimated models for the selected IMUs

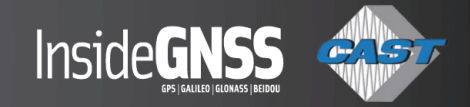

#### **Next Steps**

#### **Visit [www.insidegnss.com/webinars](http://www.insidegnss.com/webinars) for:**

- PDF of Presentations (including additional slides)
- Bibliography

**Contact Info:** 

•**Cast Navigation – [www.castnav.com/](http://www.castnav.com/)**

•**Chuck Bye – [chuck.bye@honeywell.com](mailto:chuck.bye@honeywell.com)**

•**Alex Stratton – [dastratt@rockwellcollins.com](mailto:dastratt@rockwellcollins.com)**

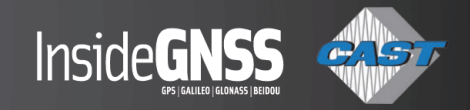

#### **Poll #3**

*What are your top 2 issues that occur during vehicle integration that could have been mitigated by simulation? (Please select your top two)*

- *Algorithm errors*
- *Hardware design issues*
- *Software errors*
- *Missed requirements*
- *Data communication issues*

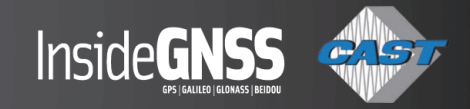

#### **Ask the Experts – Part 2**

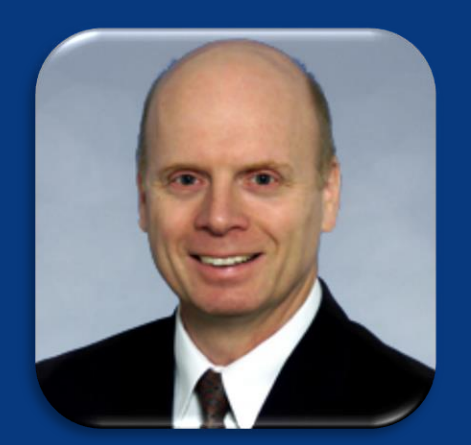

**Chuck Bye Senior Fellow Honeywell Aerospace**

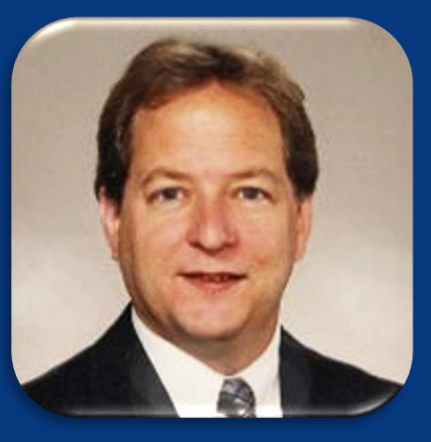

**Alex Stratton Principal Engineer Rockwell Collins Government Systems**

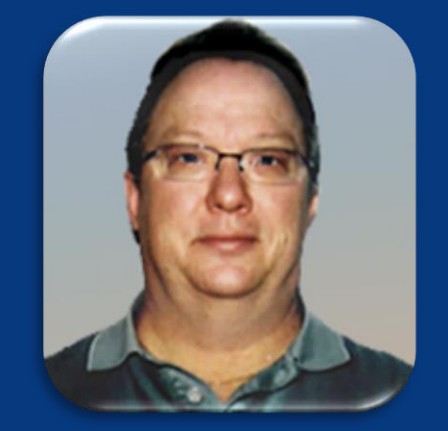

**John Clark Vice President Engineering CAST Navigation**

**Inside GNSS @ www.insidegnss.com/ Cast Navigation @ www.castnav.com/**

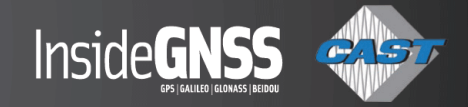

#### **A word from the sponsor**

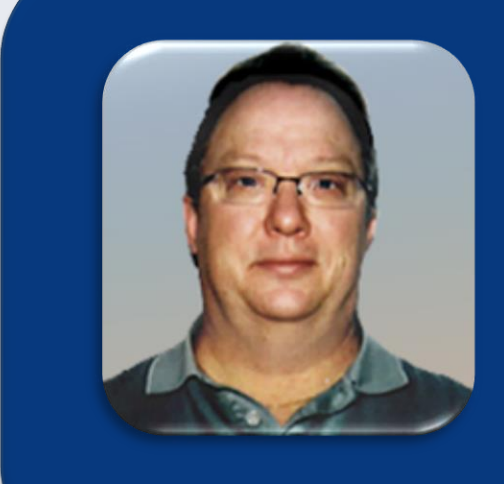

**John Clark Vice President Engineering CAST Navigation**

**Cast Navigation @ www.castnav.com/**